### Программное обеспечение «Умное

### депо»

Описание процессов, обеспечивающих поддержание жизненного цикла программного обеспечения, в том числе устранение неисправностей и совершенствование, а также информацию о персонале, необходимом для обеспечения такой поддержки

### ОГЛАВЛЕНИЕ

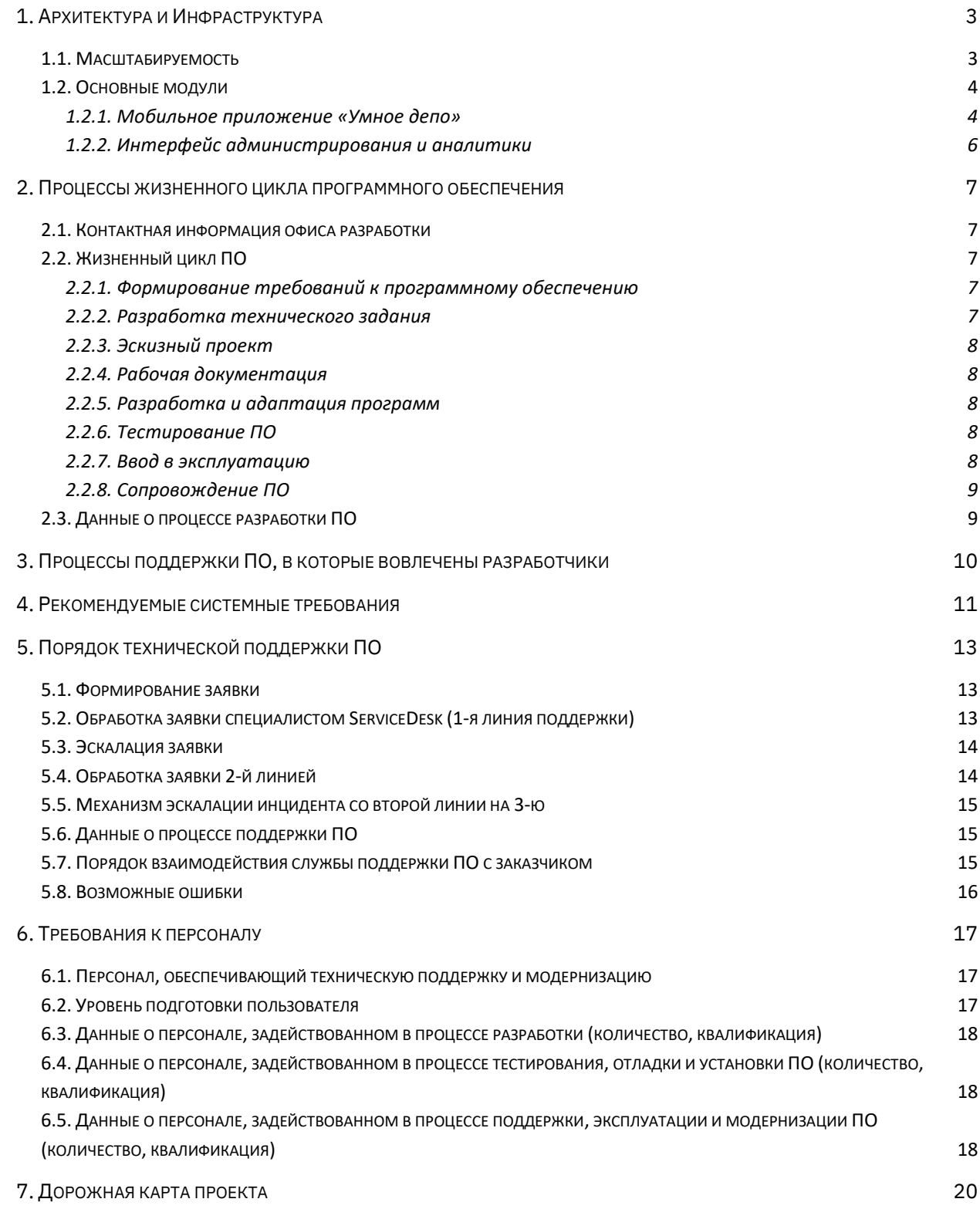

### АННОТАЦИЯ

Система «Умное депо» предназначена для автоматизации и мониторинга процессов хранения и ремонта деталей вагона с момента их поступления на вагоноремонтное предприятие и до момента их отгрузки либо установки на вагон.

В основу системы положена технология радиочастотной идентификации (RFID), которая использует промышленные RFID-метки и мобильные терминалы сбора данных (ТСД) для их идентификации.

На каждую поступающую на вагоноремонтное предприятие деталь, подлежащую учету, крепится метка. В процессе приемки при помощи ТСД идентификатор метки передается в систему и сопоставляется с заводским номером детали.

На каждом этапе технологического маршрута персонал регистрирует изменение статуса детали в мобильном приложении.

При завершении технологического маршрута или отгрузки детали связь идентификатора метки заводским с номером детали прекращается. Многоразовая метка открепляется и возвращается для повторного использования.

Вся собираемая информация хранится на сервере. Настройка интеграции с эксплуатируемой на предприятии учетной системой позволяет использовать получаемые данные в режиме реального времени. Доступ к собранной RFID-системой информации может быть организован для любой внешней системы как на уровне БД, так и при помощи API-библиотеки.

В результате развития «Умное депо» будет содержать следующие модули:

- 1 Приемка
- 2 Входной контроль
- 3 Интерфейс администрирования и аналитики
- 4 Мобильные интерфейсы прохождения внутрицеховых процессов на ВРП

#### 1.АРХИТЕКТУРА И ИНФРАСТРУКТУРА

«Умное депо» реализовано в клиент-серверной архитектуре и взаимодействует с конечным пользователем (с помощью frontend) через:

- браузер на базе Chromium (Chrome, Yandex Browser) или Mozilla Firefox
- мобильное приложение, устанавливаемое на считыватели с OS Android.

Серверная («backend») часть «Умного депо» и базы данных работают под управлением СУБД PostgreSQL. В качестве сервера приложений используются веб-сервер nginx 1.18.

Серверная часть «Умного депо» может быть установлена на операционных системах семейства Linux. Клиентская часть «Умного депо», касающаяся интерфейса аналитики и управления, загружается в браузере и может быть использована на любых устройствах, где возможна установка Chrome или Mozilla Firefox. Клиентская часть «Умного депо», касающаяся регистрации процессов ремонта на ВРП, может быть установлена на устройства семейства Android версии больше 8.

#### 1.1. МАСШТАБИРУЕМОСТЬ

Сервис работает под управлением ОС LINUX.

При необходимости отдельные компоненты могут быть масштабированы путём переноса на более производительные серверы или путём создания реплик.

Так же увеличить производительность системы можно следующими способами:

- Обновление ПО ОС и ПО сторонних производителей
- Обновление и модернизация аппаратной платформы
- Обновление и увеличение пропускной способности каналов связи

#### <span id="page-4-0"></span>1.2. ОСНОВНЫЕ МОДУЛИ

#### 1.2.1. Мобильное приложение «Умное депо»

Мобильное Android-приложение «Умное депо» устанавливается на мобильные терминалы сбора данных (ТСД).

При помощи терминала считывания данных (ТСД) данные о метки передаются в систему. Идентификатор метки сопоставляется с заводским номером детали. Таким образом ведется учет перемещений детали с RFID-меткой по технологическому маршруту.

Мобильное приложение «Умное депо» устанавливается

Выполняет вход в приложение с использованием логина и пароля. После успешной авторизации выбирает в приложении нужный технологический процесс. Выполняет поиск детали сканируя метку на детали или иным предусмотренным в приложении способом. Производит действия внутри процесса. Завершает процесс и получает информационную сводку в итоге. Переходит к следующей детали, процессу или закрывает рабочую сессию в приложении.

В типичном мобильном приложении каждый экран открывает следующий (например, в интернет-магазине при клике на картинку с товаром в каталоге открывается карточка товара).

В приложении «Умное депо» каждый экран – это изолированный модуль, который выполняет только свою четкую задачу (*single responsibility*) и не зависит от процесса, в котором он задействован. Таким образом, большую часть экранов можно использовать в разных процессах, не меняя их внешний вид и не внося правок в программный код. То есть экраны – это элементы конструктора, из которых можно без лишних усилий собирать разные процессы для разных заказчиков.

В приложении перемещение между экранами основано на событиях. То есть, пользователь **выбирает процесс → вносит данные** на экране приложения **→ данные обрабатываются** скрытой от пользователя **логикой навигации → система принимает решение**, что делать в ответ на очередное событие от экрана **→** осуществляется **переход на следующий шаг** (экран).

Упрощенно модель реализации всех бизнес-процессов в «Умное депо» выглядит так:

- **Авторизация** –токен доступа по стандарту JSON Web Token (JWT) для аутентификации пользователя в приложении.
- **Выбор процесса** простой экран со списком процессов; по клику на соответствующую кнопку на экране приложения запускается нужный процесс.

- **Процесс X** последовательность шагов, которая прописана для каждого процесса; обычно заканчивается экраном сводки данных, где выводятся все собранные данные по детали.
- **Выгрузка** асинхронный механизм, который последовательно выгружает очередь завершённых процессов из базы данных мобильного приложения **"Умного депо"** на сервер.

Процессы друг от друга не зависят и проводятся изолированно – 1 процесс в один момент времени.

По завершению процесса пользователь начинает новый, либо выходит из своего аккаунта в приложении и передает терминал сбора данных (ТСД) с установленным приложением своему коллеге.

Логические группы бизнес-процессов в приложении «Умное депо»

- **Процессы логистики и учета деталей:**
	- **Приемка** учет поступления деталей
	- **Расход** учет выбытия деталей (отгрузка либо установка под вагон)
	- **Инвентаризация** учет наличия деталей на складе
- **Внутрицеховые процессы:**
	- **Входной контроль** входная опись детали
	- **Выходной контроль** выходная опись детали
- **Производственные процессы:**
	- **Дефектоскопия**
	- **Обточка дисков колесной пары**
	- **Распрессовка колесной пары**
	- **Запрессовка дисков на ось колесной пары**
	- **Буксовый узел**: **вибродиагностика, ревизия, монтаж, демонтаж**
- **Процессы мониторинга и контроля:**
	- **Поиск детали** просмотр основной информации о конкретной детали
	- **Вся выгрузка** просмотр всех процессов, выгруженных на сервер системы
	- **Моя выгрузка** просмотр всех процессов, выгруженных на сервер системы конкретным мастером

● **ВУ-51** – просмотр журнала ВУ-51

#### <span id="page-6-0"></span>1.2.2. Интерфейс администрирования и аналитики

Для получения сводной информации о результатах работы пользователей в системе «Умное депо» и осуществления оперативного управления некоторыми производственными процессами был разработан административный модуль системы. Работа в модуле осуществляется через Webинтерфейс. Пользователю должны быть назначены соответствующие права для работы с Webприложением.

Модуль предназначен для решения множества задач: гармонизация справочников систем, управление ролями пользователей; отображения актуальной информации о последних событиях по колесной паре; контроль и исправление данных в "ручном режиме"; импорт данных о RFID– метках при проведении инвентаризации и др.

Административный блок системы реализует следующую функциональность:

- **Формирование и настройка отчетов** сводные отчеты по зафиксированным в **Умном депо** работам, связанным с ремонтом и хранением колесных пар.
- **Настройка и управление пользователями** регистрация, авторизация, просмотр– редактирование списка пользователей и управление ролями пользователей.
- **Управление складом**  учет данных по инвентаризации; история инвентаризации выбранной детали; импорт данных, в т.ч. по инвентаризации, проведенной с использованием дронов.
- **Ведение справочников системы**  создание, редактирование, импорт справочников.
- **Администрирование производственного процесса**  отмена размещения вагонов (позиции вагона); возврат операции расхода колесной пары в активное состояние (снятие признака "отправлено" с расхода КП) и др.
- **Глобальная настройка системы**  включение\выключение функциональности системы Умное депо (управление фиче–флагами).

### 2.ПРОЦЕССЫ ЖИЗНЕННОГО ЦИКЛА ПРОГРАММНОГО ОБЕСПЕЧЕНИЯ

#### <span id="page-7-0"></span>2.1. КОНТАКТНАЯ ИНФОРМАЦИЯ ОФИСА РАЗРАБОТКИ

- Адрес: Московская обл, г.о. Одинцовский, рп Новоивановское, ул Западная, стр. 180, помещ. 11, этаж 17
- Контактный телефон +7 (495) 221 53 54
- Сайт https://umno.digital
- Электронная почта helpdesk@umno.digital
- Электронная почта для отзывов о продукте: otzyv@umno.digital
- Время работы Пн.-Пт. 10:00 18-00

### <span id="page-7-1"></span>2.2. ЖИЗНЕННЫЙ ЦИКЛ ПО

Жизненный цикл разработки ПО «Умное депо» основан на ГОСТ 34.601-90.

- <span id="page-7-2"></span>2.2.1. Формирование требований к программному обеспечению
- 2.2.1.1. Обследование объекта и обоснование необходимости создания ПО
- 2.2.1.2. Построение бизнес-процессов, которые будут автоматизированы при внедрении ПО
- 2.2.1.3. Формирование бизнес-требований к разрабатываемому ПО
- 2.2.1.4. Формирование требований к элементам системы
- 2.2.1.5. Формирование требований к дизайн системе ПО
- 2.2.1.6. Формирование требований к среде разработки ПО
- 2.2.1.7. Предварительный анализ сроков по реализации ПО
- <span id="page-7-3"></span>2.2.2.Разработка технического задания

- 2.2.2.1. Разработка и утверждение технического задания на создание ПО
- 2.2.2.2. Определение рабочей группы, ответственной на разработку
- 2.2.2.3. Построение план-графика по отчетным встречам разработки ПО
- <span id="page-8-0"></span>2.2.3.Эскизный проект
- 2.2.3.1. Разработка предварительных проектных решений по системе и её частям
- 2.2.3.2. Разработка документации и комментирование кода
- <span id="page-8-1"></span>2.2.4.Рабочая документация
- 2.2.4.1. Разработка рабочей документации на АС и её части
- 2.2.4.2. Разработка API методов
- <span id="page-8-2"></span>2.2.5.Разработка и адаптация программ
- 2.2.5.1. Разработка методов, сервисов, программ
- 2.2.5.2. Настройка сетевой безопасности
- 2.2.5.3. Подготовка резервированной БД
- 2.2.5.4. Подготовка пресс релизной версии
- 2.2.5.5. Аудит ПО на предмет соответствия требованиям

#### <span id="page-8-3"></span>2.2.6.Тестирование ПО

- 2.2.6.1. Тестирование безопасности
- 2.2.6.2. Функциональное тестирование

- 2.2.6.3. Тестирование производительности
- 2.2.6.4. Юзабилити тестирование
- 2.2.6.5. Подготовка отчета о тестировании
- <span id="page-9-0"></span>2.2.7.Ввод в эксплуатацию
- 2.2.7.1. Обучение персонала
- 2.2.7.2. Сбор обратной связи от персонала
- <span id="page-9-1"></span>2.2.8.Сопровождение ПО
- 2.2.8.1. Выполнение работ в соответствии с гарантийными обязательствами
- 2.2.8.2. Послегарантийное обслуживание

#### <span id="page-9-2"></span>2.3. ДАННЫЕ О ПРОЦЕССЕ РАЗРАБОТКИ ПО

Данные о персонале, задействованном в процессе разработки, приведены в главе 6.

Аппаратная среда разработки описана в главе 4.

Возможные технические неисправности среды разработки исправляются в рабочее время одним из разработчиков или системным администратором, по договоренности с руководителем. В нерабочее время неисправности устраняются системным администратором.

### <span id="page-10-0"></span>3.ПРОЦЕССЫ ПОДДЕРЖКИ ПО, В КОТОРЫЕ ВОВЛЕЧЕНЫ РАЗРАБОТЧИКИ

- Процесс управления документацией:
	- Определение критериев для сопровождения документации
	- Актуализация и доработка документации при изменении ПО
- Управление конфигурацией ПО:
	- Контроль модификаций и версий ПО
	- Подготовка технической документации по релизу версии ПО
	- Исправление ошибок и нестыковок с новыми версиями стороннего ПО
	- Плановая модернизация

#### <span id="page-11-0"></span>4.РЕКОМЕНДУЕМЫЕ СИСТЕМНЫЕ ТРЕБОВАНИЯ

Разработка ведется в изолированном сегменте офисной сети с 15 АРМ разработчиков и двумя выделенными серверами, в которых развернуты средства контейнеризации.

Аппаратная часть:

Языки программирования, применявшиеся при разработке ПО:

- С# 8.0
- VueJS
- Kotlin

Среда разработки ПО:

Изолированная подсеть на основе ОС Ubuntu 20.04, в составе сервера, 15 APM разработчиков.

Для корректной работы с платформой необходима следующая конфигурация автоматизированного рабочего места пользователя:

- Минимальные требования к системе 4ядра, из расчета 25 пользователей на 1 ядро для расширения
- 4 Gb RAMM доступной памяти на 1 ядро системы
- 100Gb SSD

Поддерживаемые ОС:

- Debian 8 или выше
- Ubuntu 18.04 или выше

Поддерживаемые веб-браузеры:

- Mozilla Firefox
- Google Chrome

Необходимое ПО сторонних производителей:

- $\bullet$  ПО nginx 1.18 и выше
- Модульная платформа net core 5 или выше
- ПО Node.js 16 или выше
- PostgreSQL 13
- Kaspersky Security for Linux server высшей доступной версии
- МЭ FW Fortigate высшей доступной версии

- Open-source ПО Rsyslog
- Open-source ПО ELK
- GIT (с системой̆автоматической̆установки и обновления кода через GitLab)

### <span id="page-13-0"></span>5.ПОРЯДОК ТЕХНИЧЕСКОЙ ПОДДЕРЖКИ ПО

Контактная информация технической поддержки:

Адрес: Московская обл. г.о. Одинцовский, рп Новоивановское, ул Западная, стр. 180, помещ. 11, этаж 17 Контактный телефон - +7 (495) 221 53 54 Сайт - https://umno.digital Электронная почта - helpdesk@umno.digital Электронная почта для отзывов о продукте: otzyv@umno.digital Время работы Пн.- Пт. 10:00 - 18-00

#### <span id="page-13-1"></span>5.1. ФОРМИРОВАНИЕ ЗАЯВКИ

При поступлении обращения в каналы связи технической поддержки, на такое обращение заводится заявка в системе учета задач техподдержки **ServiceDesk** (SD) - таким образом обращение фиксируется, ему присваивается порядковый номер и соответствующие признаки – атрибуты, для дальнейшей работы по обращению и анализу причин обращения.

Регистрацию обращений в SD выполняют преимущественно специалисты 1-й линии технической поддержки, кроме случаев выявления проблем инженерами других линий (2,3 линия).

#### <span id="page-13-2"></span>5.2. ОБРАБОТКА ЗАЯВКИ СПЕЦИАЛИСТОМ SERVICEDESK (1-Я ЛИНИЯ ПОДДЕРЖКИ)

В процессе оформления заявки по обращению специалисты заводят данные об авторе заявки, сути обращения автора заявки в техническую поддержку, наименования ресурсов, которые задействованы у заявителя. Определяют категорию обращения, и исходя из этого принимают решение о выполнении заявки своими силами или эскалации её на уровень инженеров 2-й линии технической поддержки.

Специалист 1-й линии выполняет работы по обращениям и инцидентам всеми доступными ему силами и средствами (собственные навыки, консультации с другими сотрудниками IT инфраструктуры, знания, получаемые из иных компетентных источников).

О ходе работ и способах решения проблемы, делает соответствующие примечания в комментарии. После выполнения работ по обращению и уточнения у заявителя, решена ли задача по обращению, заявка в SD переводится в статус «решена» (после этого заявителю приходит запрос на «утверждение» закрытия заявки по обращению). Если заявитель подтверждает, заявка считается не «решённой», а «закрытой». Инцидент или обращение, так же после этого считается закрытым.

#### <span id="page-14-0"></span>5.3. ЭСКАЛАЦИЯ ЗАЯВКИ

Эскалация заявки с 1-й линии технической поддержки на вторую происходит в следующих случаях:

- Для выполнения заявки требуются доступы к обслуживаемому ресурсу, которых нет у специалистов 1-й линии технической поддержки.
- Для выполнения заявки требуется более высокий уровень компетенции, чем есть у специалистов 1-й линии ТП, для решения заявки согласно SLA.

#### <span id="page-14-1"></span>5.4. ОБРАБОТКА ЗАЯВКИ 2-Й ЛИНИЕЙ

Инженеры 2-й линии технической поддержки:

- Решают инциденты, переданные с первого уровня. Если для первого уровня поддержки ожидается, что он решает 80% инцидентов, то от второго уровня поддержки ожидается, что он решает 75% инцидентов, переданных ему первым уровнем, то есть 15% от числа зарегистрированных инцидентов. Остальные инциденты передаются на третий уровень.
- Определяют причины проблем. Второй уровень поддержки определяет причины проблем и предлагает меры по их обходу или устранению. Они привлекают и управляют другими ресурсами по мере необходимости для определения причин. Решение проблем передается на третий уровень, когда причина заключается в архитектурном или техническом вопросе, который превышает их уровень квалификации.
- Обеспечивают реализацию исправлений и устранение проблем. Второй уровень поддержки обеспечивает инициирование запросов на изменения в проектах, ведущихся в организациях разработчиков, для реализации планов устранения известных ошибок. Они обеспечивают документирование найденных решений, сообщают о них персоналу первого уровня и реализуют их в инструментах

Второй уровень поддержки пытается идентифицировать проблемы до возникновения инцидентов посредством наблюдения за компонентами инфраструктуры и принятия корректирующих действий при обнаружении дефектов или ошибочных тенденций.

Заблаговременно анализируют тенденции инцидентов. Уже случившиеся инциденты исследуются для того, чтобы определить не свидетельствуют ли они о наличии проблем, которые следует исправить, чтобы они не вызвали новые инциденты. Исследуются те инциденты, которые закрыты и не сопоставлены известным проблемам, на предмет наличия потенциальных проблем.

#### <span id="page-15-0"></span>5.5. МЕХАНИЗМ ЭСКАЛАЦИИ ИНЦИДЕНТА СО ВТОРОЙ ЛИНИИ НА 3-Ю

Механизм аналогичен предыдущему. В случаях, когда проблема является общей, информация об инцидентах, связанных с ней, поступает по аварийному каналу связи («технические проблемы со связью»).

#### <span id="page-15-1"></span>5.6. ДАННЫЕ О ПРОЦЕССЕ ПОДДЕРЖКИ ПО

Данные о персонале, задействованном в процессе поддержки, приведены в главе 4.

Возможные технические и программные неисправности на стороне Заказчика исправляются в рабочее время одним из специалистов поддержки. В сложных случаях привлекаются разработчики или системный администратор офиса, по договоренности с руководителем. В нерабочее время неисправности устраняются одним из специалистов поддержки или системным администратором.

#### <span id="page-15-2"></span>5.7. ПОРЯДОК ВЗАИМОДЕЙСТВИЯ СЛУЖБЫ ПОДДЕРЖКИ ПО С ЗАКАЗЧИКОМ

Получение жалоб и пожеланий заказчика:

- Периодическое:
	- Опрос заказчика в определенные периоды по электронной почте и телефону (ежемесячно)
	- Сбор данных и решение вопросов совместимости по электронной почте и телефону при выходе плановых обновлений и патчей ПО (по мере выхода обновлений)
- Непериодическое:
	- Сбор отзывов персонала Заказчика о ПО по электронной почте (регулярно)
	- Сбор данных и решение вопросов совместимости по электронной почте и телефону при выходе новых версий ПО или существенных обновлений для устранения обнаруженных Заказчиком ошибок
	- Сбор данных и решение вопросов совместимости по электронной почте и телефону при обновлении Заказчиком аппаратной базы или ОС
- Аварийное:

● Взаимодействие с Заказчиком при возникновении аварийной ситуации, по электронной почте, телефону или с выездом специалиста, по согласованию с Заказчиком

Обработка жалоб персоналом:

Сообщение заказчика заносится в систему Gitlab, где его статус меняется по мере устранения проблемы и сохраняется как «решенная проблема» после устранения. В процессе устранения задействуется как сервисный специалист, имеющий навыки системного администратора и минимальные навыки разработчика, так и специалисты разработки системы при необходимости, согласно этапам п. 3.1-3.5.

#### <span id="page-16-0"></span>5.8. ВОЗМОЖНЫЕ ОШИБКИ

- Ошибка авторизации в системе
- Отсутствие связи с сетью
- ПО не реагирует на команды оператора
- ПО не загружается
- Сообщение об ошибках ПО сторонних производителей, которые влекут за собой неработоспособность системы

#### <span id="page-17-0"></span>6. ТРЕБОВАНИЯ К ПЕРСОНАЛУ

#### <span id="page-17-1"></span>6.1. ПЕРСОНАЛ, ОБЕСПЕЧИВАЮЩИЙ ТЕХНИЧЕСКУЮ ПОДДЕРЖКУ И МОДЕРНИЗАЦИЮ

Общие требования к специалистам, обеспечивающим техническую поддержку, интеграцию и развитие «Умного депо» на первой линии поддержки:

- Знание функциональных возможностей информационной системы
- Знание API «Умное депо» и настроек каналов связи со смежными ИС
- Знание функционала и настроек UNIX-совместимых систем

Общие требования к специалистам, обеспечивающим техническую поддержку, интеграцию и развитие «Умного депо» на второй линии поддержки:

- Знание функциональных возможностей информационной системы
- Внание API «Умное депо» и настроек каналов связи со смежными ИС
- Знание особенностей встраивания ПО «Умное депо» в ИС Заказчика и организаций-партнеров
- Внание функционала и настроек UNIX-совместимых систем
- Знание СУБД PostgresSOL

Общие требования к специалистам, обеспечивающим техническую поддержку, интеграцию и развитие «Умного депо» на первой линии поддержки:

- Знание функциональных возможностей информационной системы, архитектуры и программного кода серверной части и пользовательского интерфейса
- Знание API «Умное депо» и настроек каналов связи со смежными ИС
- Знание особенностей встраивания ПО «Умное депо» в ИС Заказчика и организаций-партнеров
- Навыки редактирования программных модулей системы
- Знание функционала и настроек UNIX-совместимых систем
- Знание СУБД PostgresSQL на уровне редактирования запросов и кода ПО обработки данных

#### <span id="page-17-2"></span>6.2. УРОВЕНЬ ПОДГОТОВКИ ПОЛЬЗОВАТЕЛЯ

Пользователь модулей аналитического интерфейса должен иметь опыт работы с браузерами Google Chrome (или: Opera, Safari, Internet Explorer, Mozilla Firefox, Microsoft Edge).

Пользователь модулей мобильного приложения должен иметь опыт работы с мобильными устройствами (телефонами или планшетами) на Android или iOS.

Для работы с «Умным депо» пользователю необходимо изучить руководство пользователя.

### <span id="page-18-0"></span>6.3. ДАННЫЕ О ПЕРСОНАЛЕ, ЗАДЕЙСТВОВАННОМ В ПРОЦЕССЕ РАЗРАБОТКИ (КОЛИЧЕСТВО, КВАЛИФИКАЦИЯ)

Данные о персонале, задействованном в процессе разработки ПО приведены в таблице ниже:

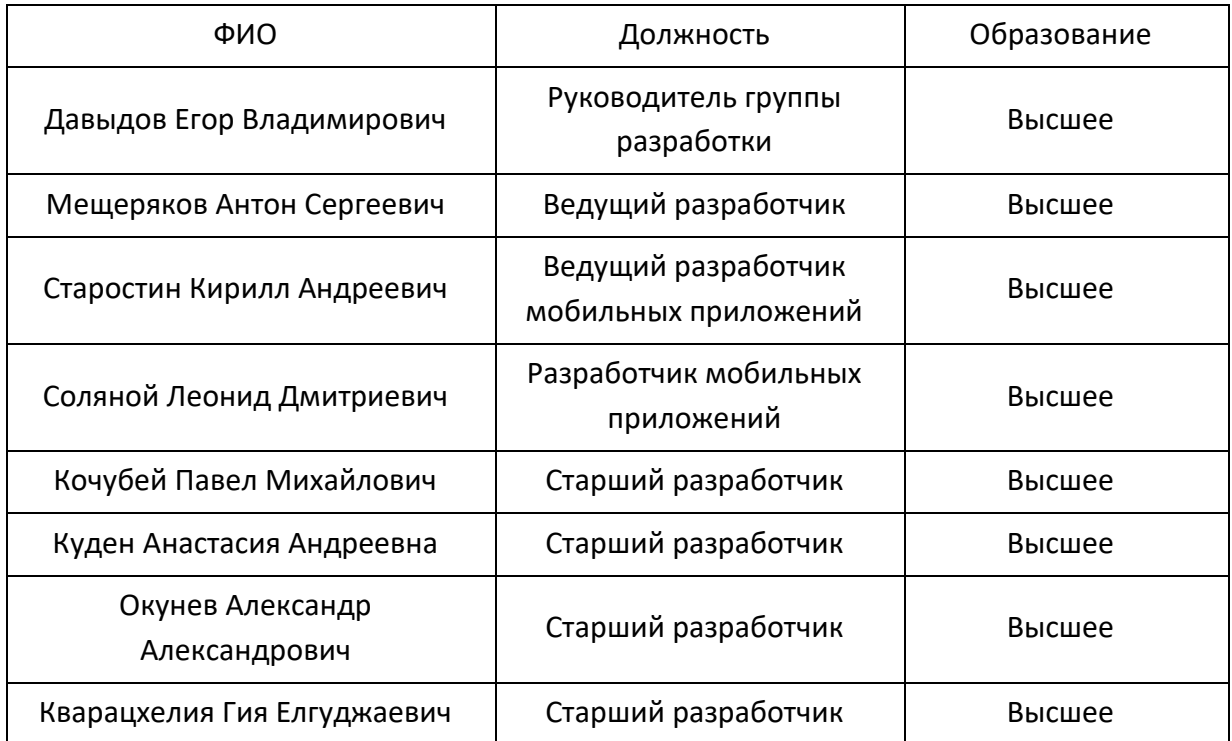

### <span id="page-18-1"></span>6.4. ДАННЫЕ О ПЕРСОНАЛЕ, ЗАДЕЙСТВОВАННОМ В ПРОЦЕССЕ ТЕСТИРОВАНИЯ, ОТЛАДКИ И УСТАНОВКИ ПО (КОЛИЧЕСТВО, КВАЛИФИКАЦИЯ)

Данные о персонале, задействованном в процессе тестирования, отладки и установки ПО приведены в таблице ниже:

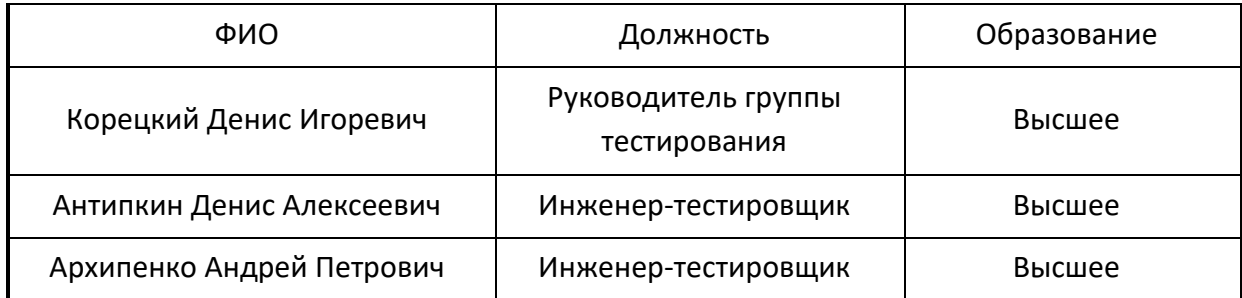

### <span id="page-19-0"></span>6.5. ДАННЫЕ О ПЕРСОНАЛЕ, ЗАДЕЙСТВОВАННОМ В ПРОЦЕССЕ ПОДДЕРЖКИ, ЭКСПЛУАТАЦИИ И МОДЕРНИЗАЦИИ ПО (КОЛИЧЕСТВО, КВАЛИФИКАЦИЯ)

Данные о персонале, задействованном в процессе поддержки, эксплуатации и модернизации ПО приведены в таблице ниже:

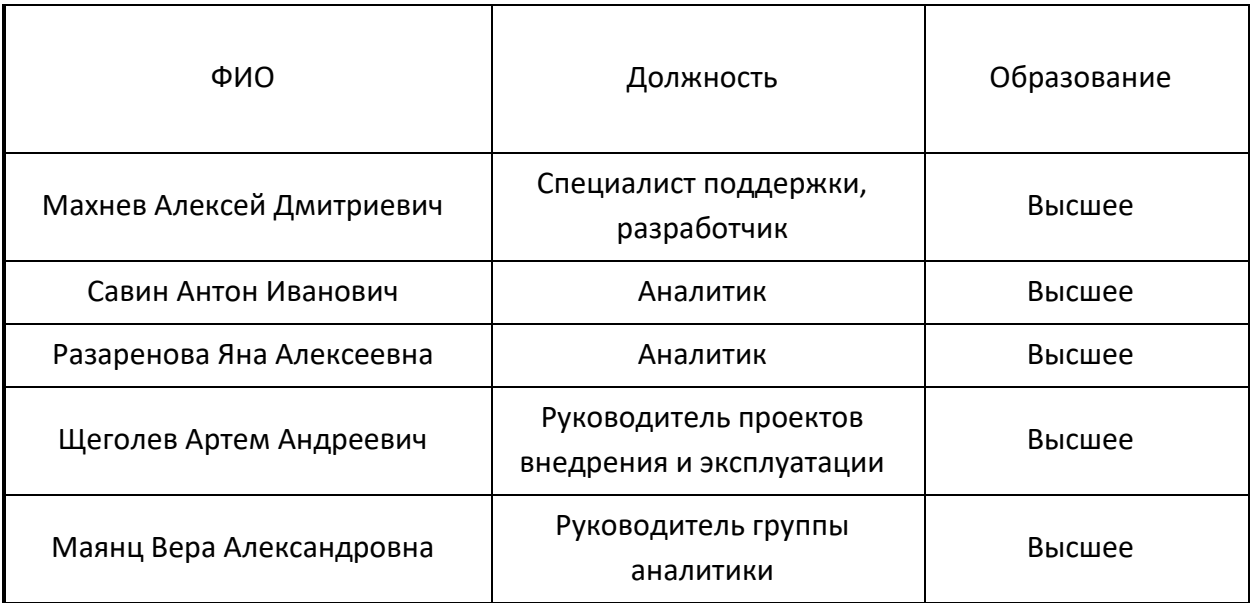

### <span id="page-20-0"></span>7.ДОРОЖНАЯ КАРТА ПРОЕКТА

Предполагается поэтапная реализация следующих модулей:

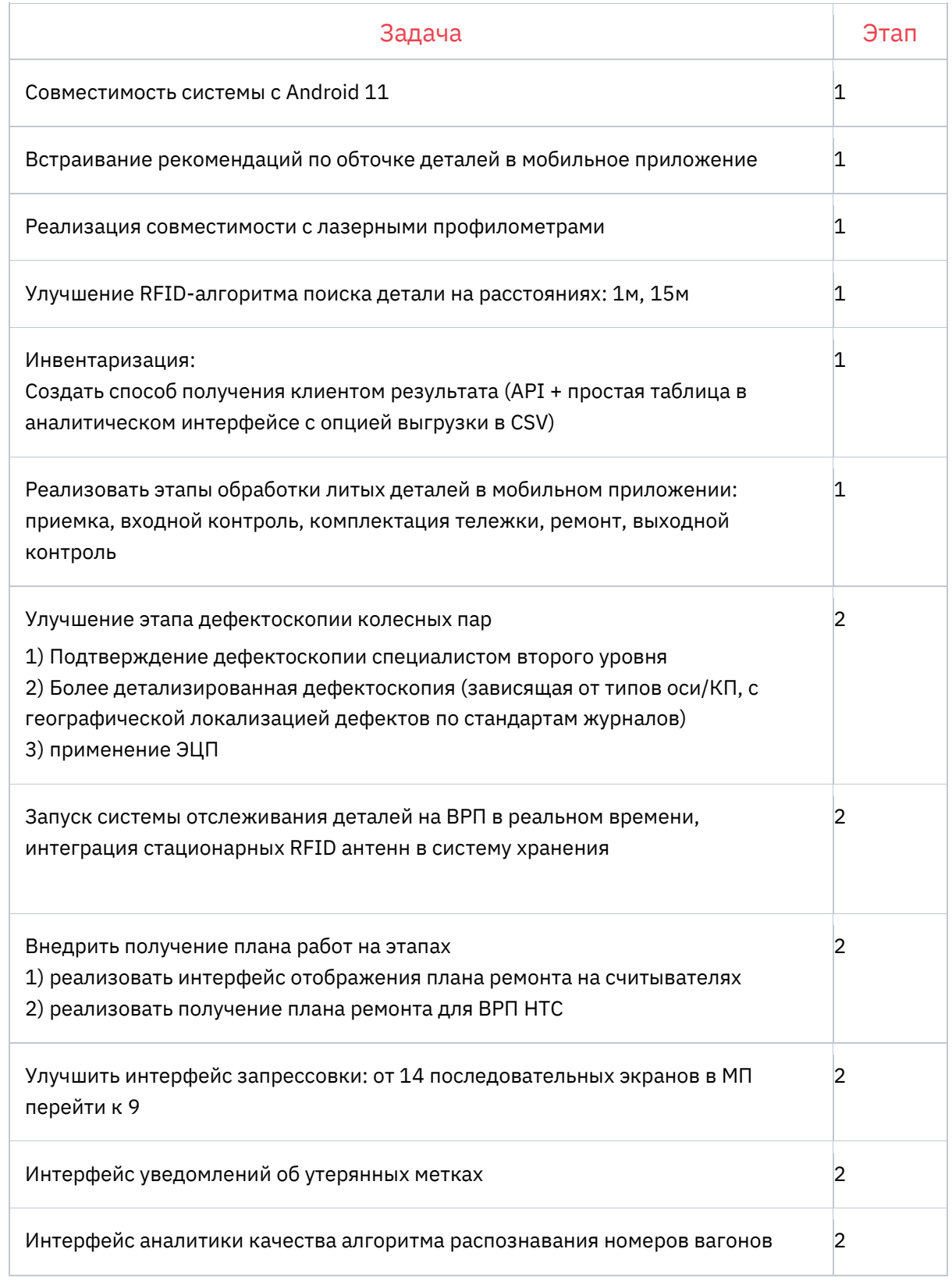

Этап 1: первая половина 2023 года

Этап 2: вторая половина 2023 года